# "Firma" - compilazione (Registro di classe)

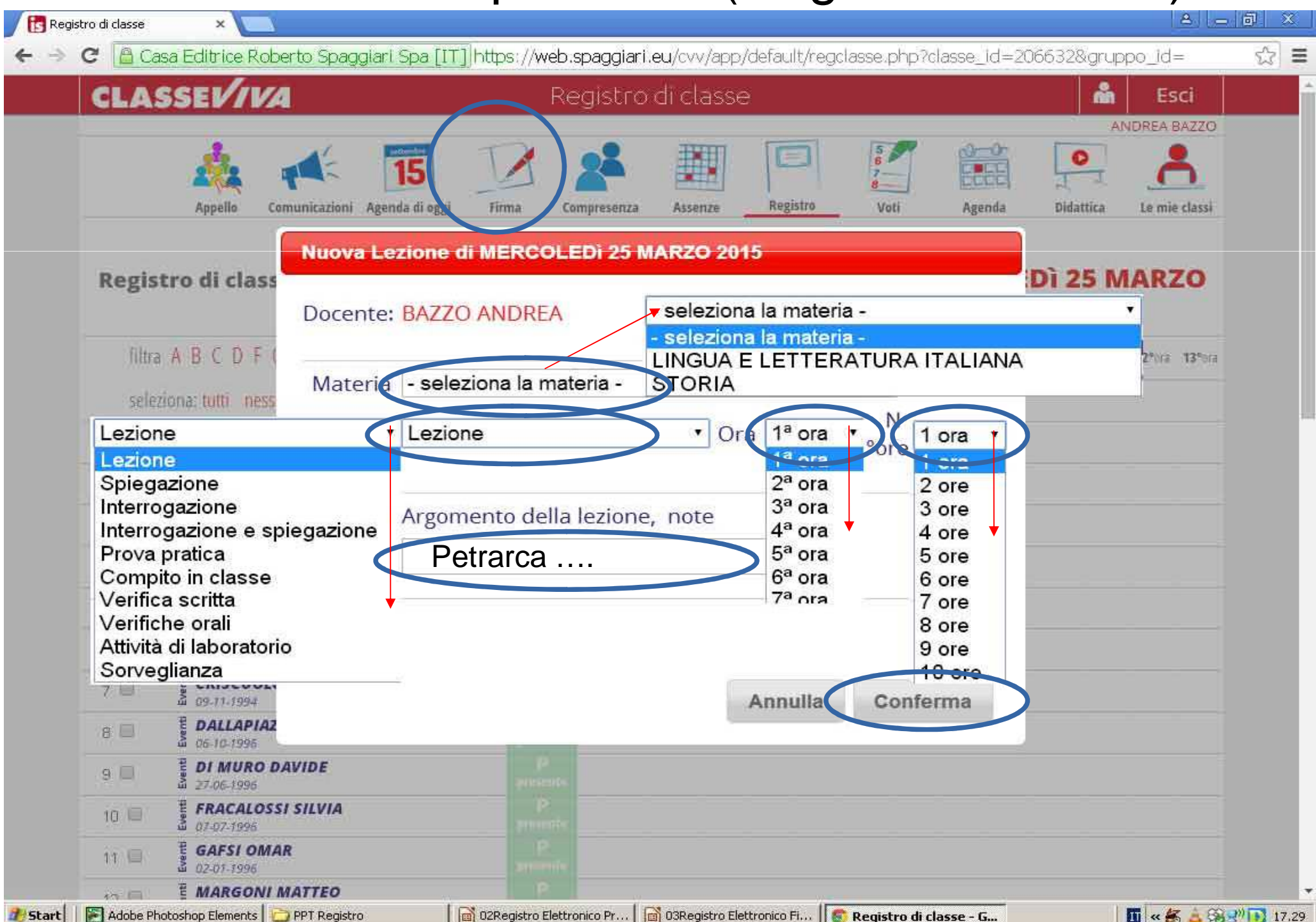

## "Firma" - esito (Registro di classe)

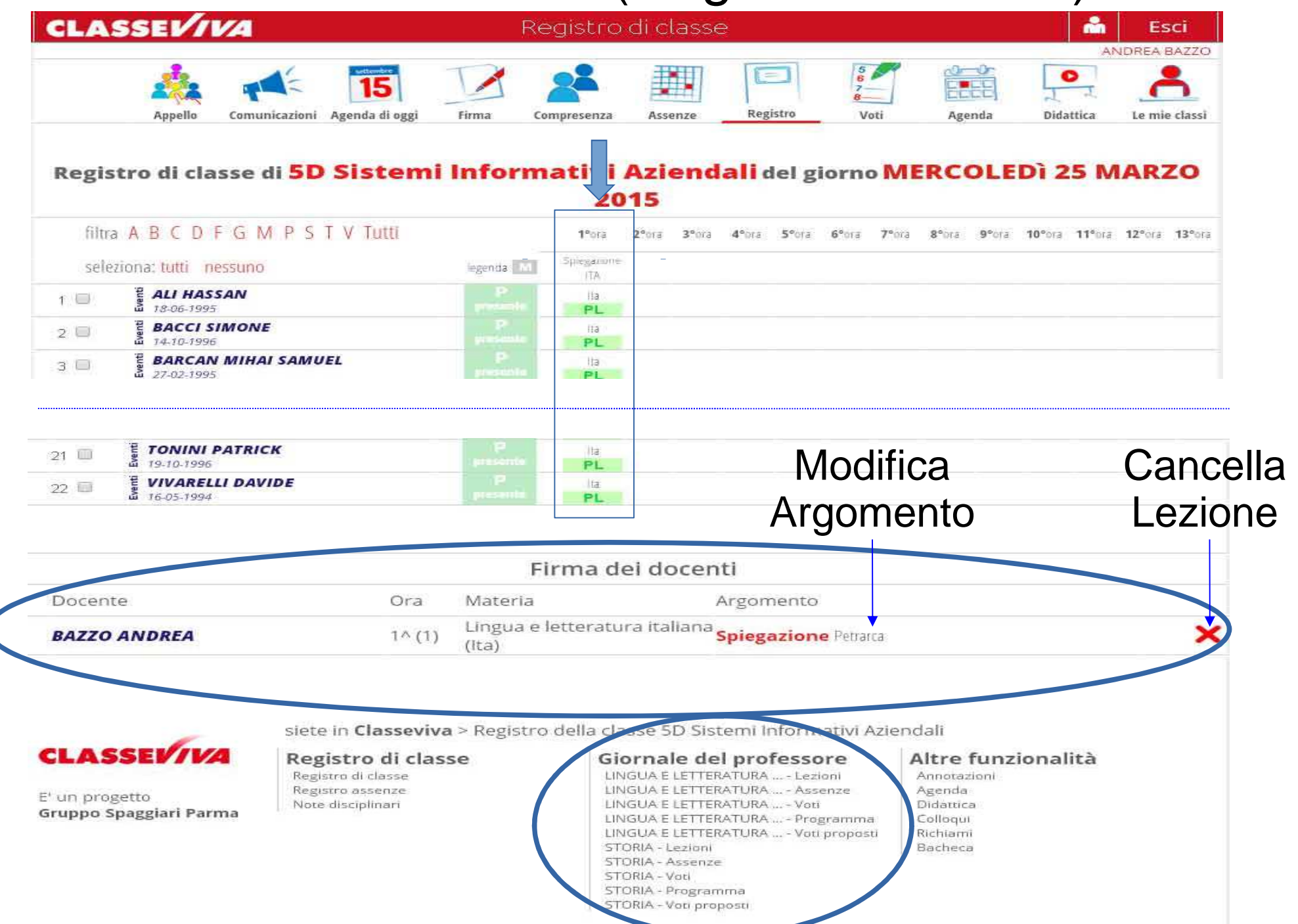

## "Firma" - Cambio di Stato [dello studente] nella propria ora

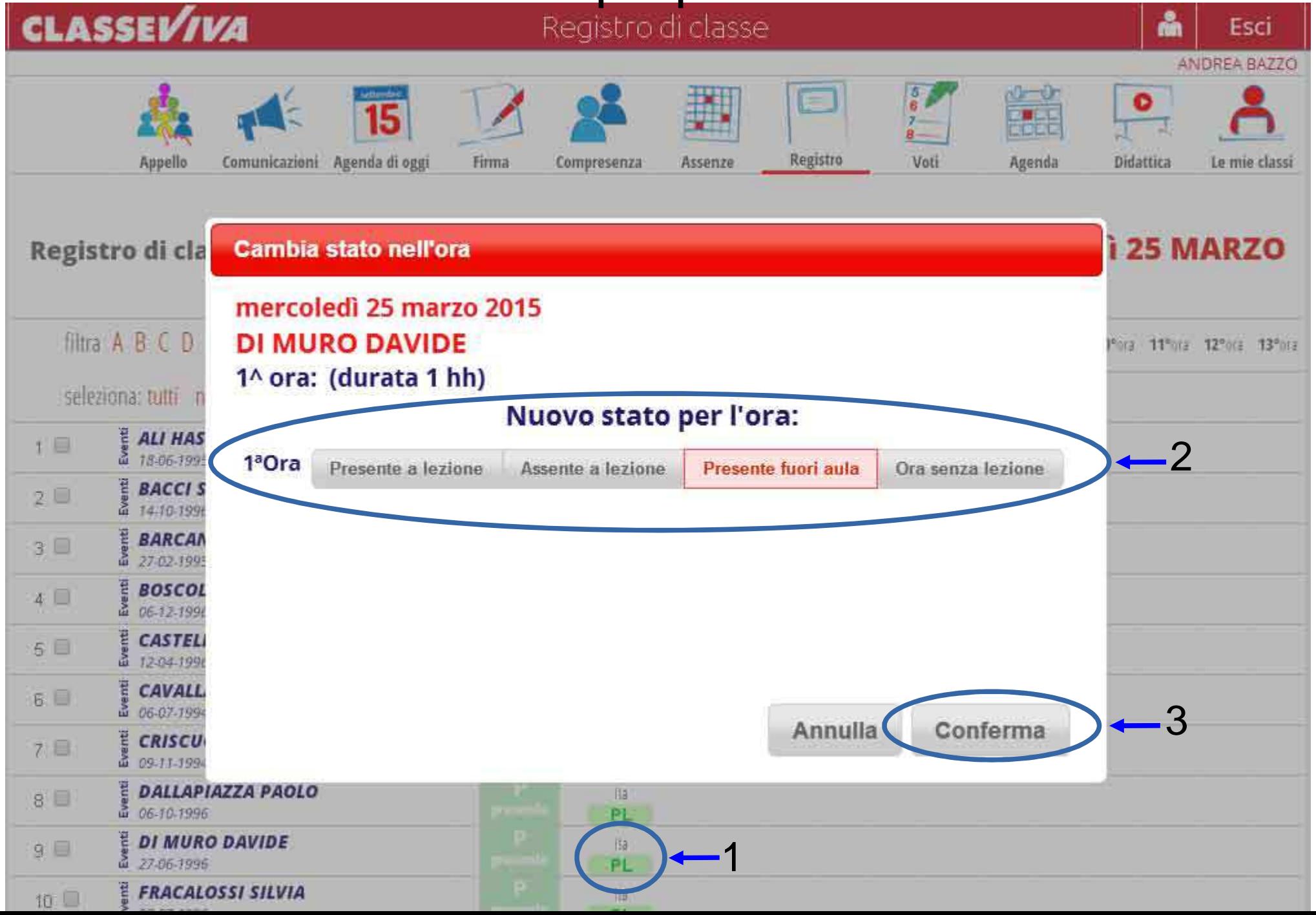

#### Giornale del Professore - Lezioni

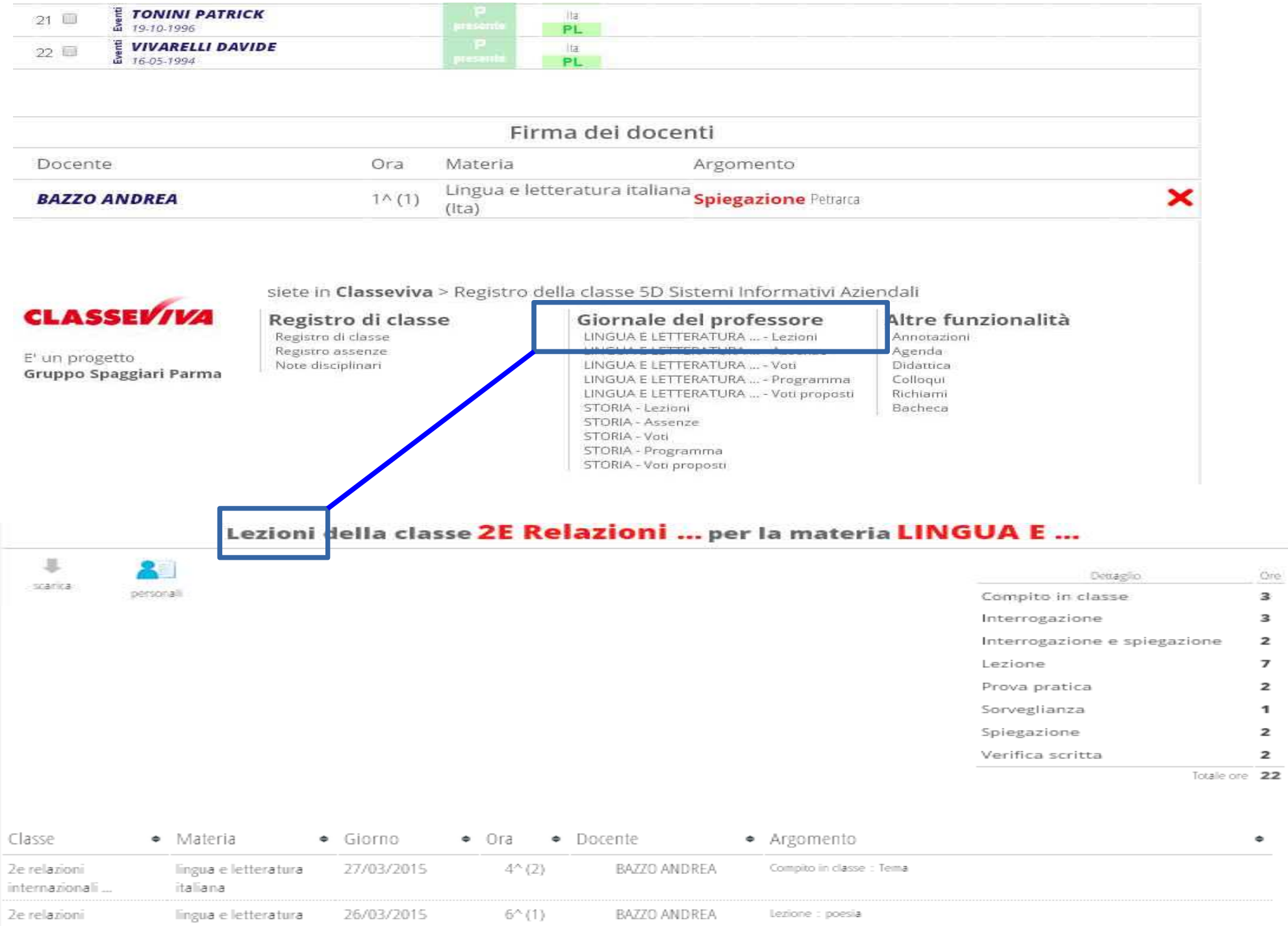

internazionali... italiana

#### Giornale del Professore - Assenze

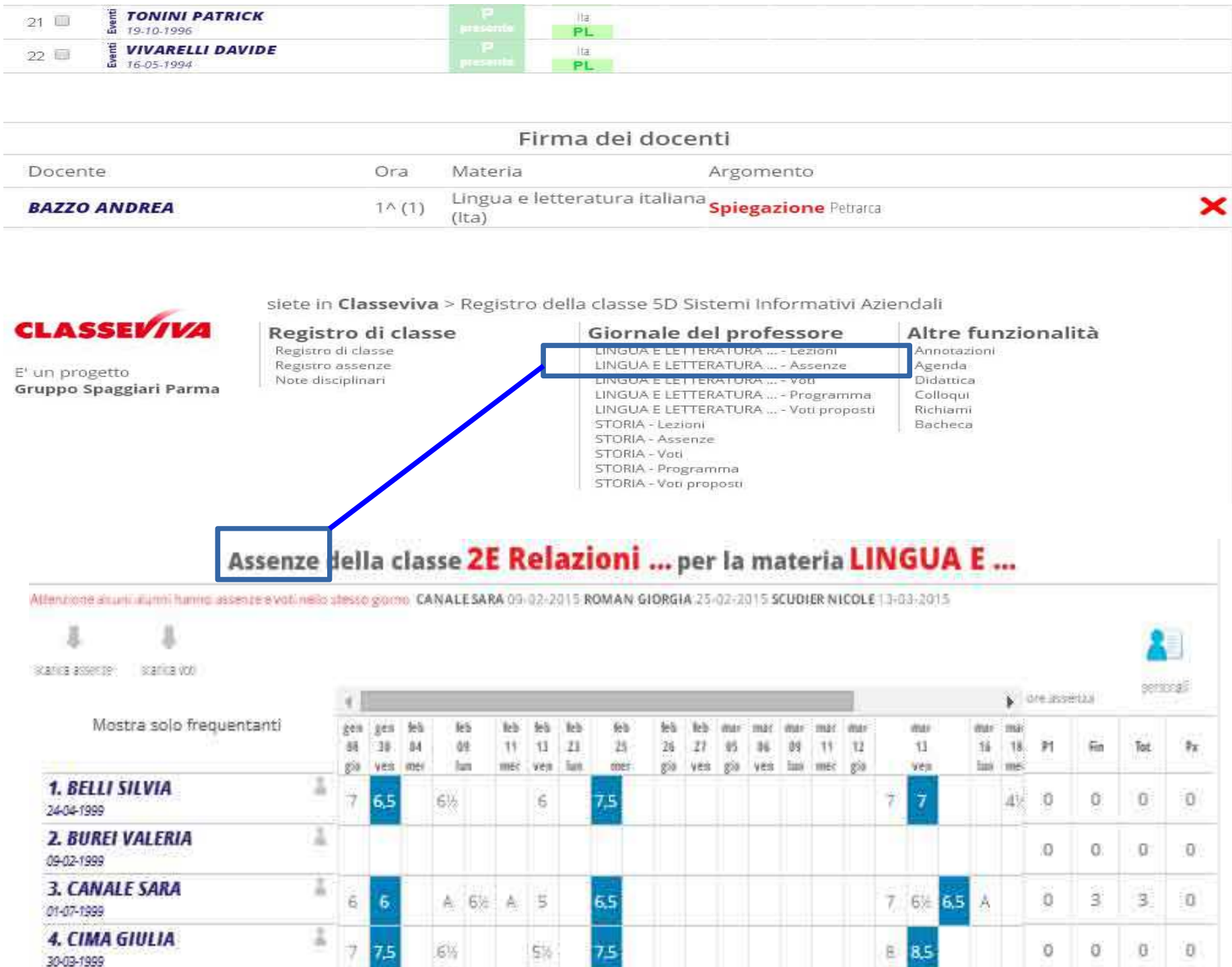

### Giornale del Professore - Voti

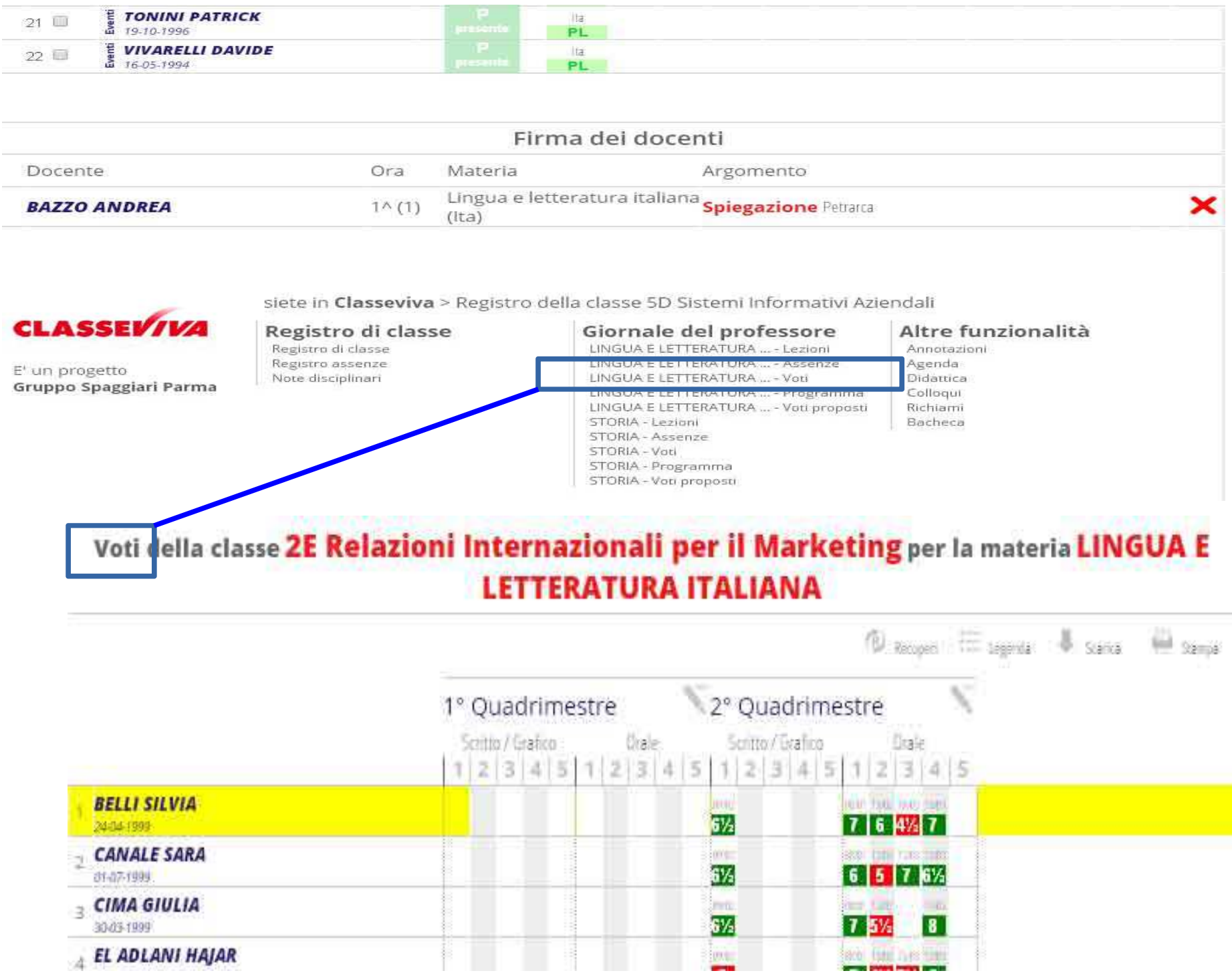

### Giornale del Professore – Voti proposti

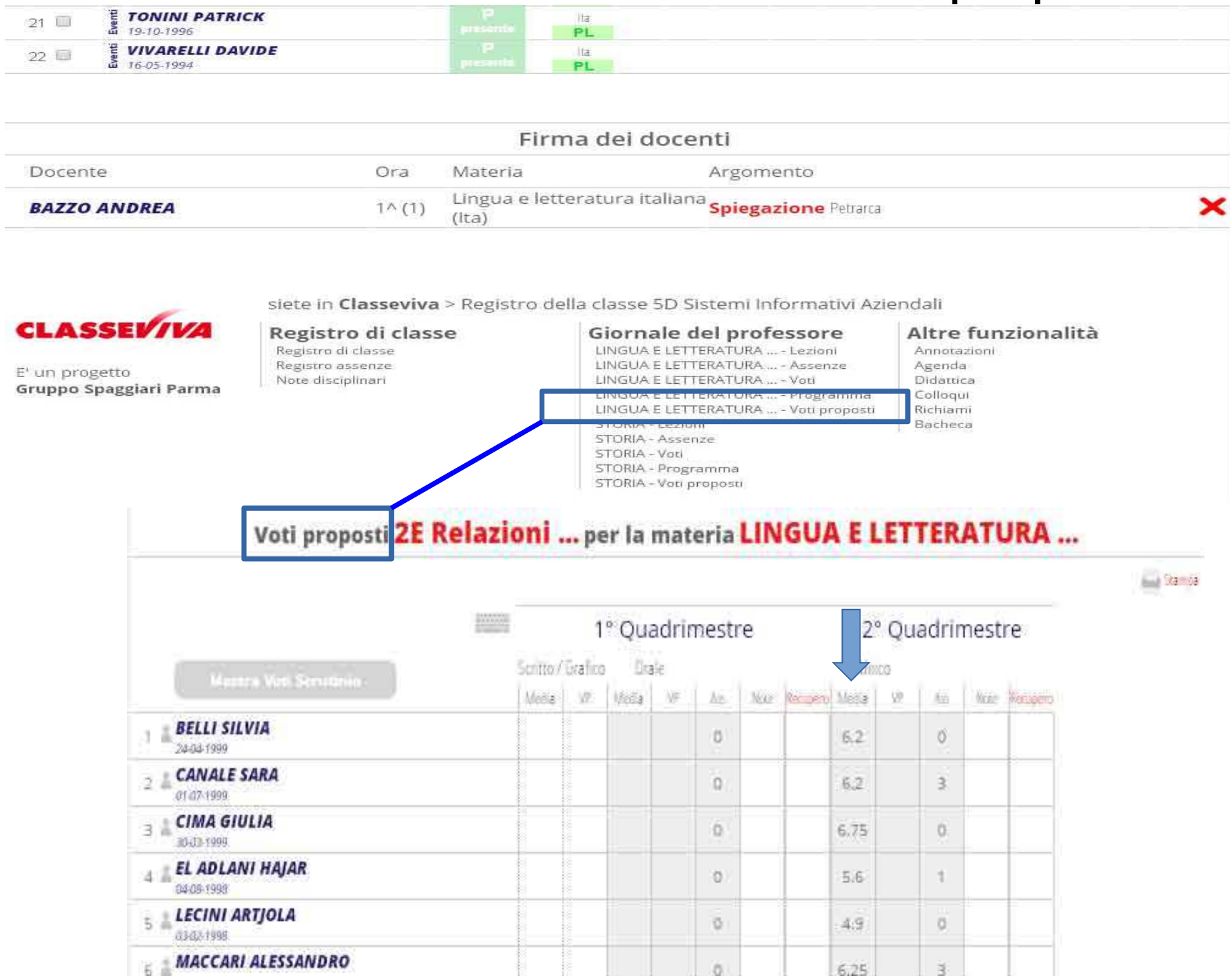